# **МЕТОДИКА ИСПОЛЬЗОВАНИЯ КОМПЬЮТЕРНЫХ ПРОГРАММНЫХ СРЕДСТВ ПО СЕМЕЙНОЙ ЭКОНОМИКЕ В ТЕХНОЛОГО-ЭКОНОМИЧЕСКОЙ ПОДГОТОВКЕ УЧАЩИХСЯ ОСНОВНОЙ ШКОЛЫ**

*Работа представлена кафедрой технологии и методики преподавания технологии Вятского государственного гуманитарного университета. Научный руководитель – доктор педагогических наук, профессор Н. В. Котряхов*

*В статье приводится обоснование методики использования компьютерных программных средств по семейной экономике в технолого-экономической подготовке учащихся основной школы. Представлена образовательная модель процесса обучения учащихся 7–9-х классов «Основам семейной экономики с использованием компьютерных программных средств».*

*Ключевые слова: методика, технолого-экономическая подготовка, семейная экономика, компьютерное программное средство.*

*S. Andreichuk*

## **METHODS OF USING COMPUTER SOFTWARE TOOLS ON FAMILY ECONOMICS IN TECHNOLOGICAL AND ECONOMIC TRAINING OF SECONDARY SCHOOL STUDENTS**

*The explanation of the methods of using computer software tools on family economics in technological and economic training of secondary school students is given in the article. The author represents the education model for 7–9-form students on "The basics of family economics by means of computer software tools".*

*Key words: methods, technological and economic training, family economics, computer software tools.*

Образовательная область «Технология» как компонент базисного учебного плана, обладает педагогическим потенциалом для экономического образования и воспитания учащихся. Включение экономических знаний в систему школьной технологической подготовки позволяет выделить в ней технолого-экономическое направление. Научные труды исследователей в области трудовой и профессиональной подготовки С. Я.

Батышев, Н. И. Бабкин, А. Н. Богатырёв, Ю. К. Васильев, В. А. Кальней, И. И. Колисниченко, А. И. Кочетов, К. Н. Катханов, И. В. Петрикова В. А. Поляков, С. Н. Чистякова, Н. Н. Шамрай, позволяют говорить о единстве экономической и технологической подготовки, их взаимном влиянии друг на друга. Следовательно, экономические знания выступают частью технологической подготовки и влияют на ее результат. Эко-

номическая составляющая на уроках технологии проявляется при проведении экономических расчетов изготавливаемых школьниками изделий, выполнении проектов, а также при изучении основ домашней экономики. В соответствии с новым Государственным стандартом общего образования на изучение элементов домашней экономики отводится 4 часа. Содержание домашней экономики при этом сводится к рассмотрению темы «Бюджет семьи. Рациональное планирование расходов». Учитывая, что семейная экономика является социально значимой составляющей технолого-экономической подготовки школьников и опираясь на учебное пособие В. Д. Симоненко [2], мы разработали программу факультативного курса «Основы семейной экономики», рассчитанную на 18 часов и подобрали программные средства для компьютерного обучения. Государственным стандартом общего образования для основной школы применительно к образовательной области «Технология» предусмотрено создание условий для овладения учащимися информационной культурой. Информационные технологии постепенно становятся важнейшим фактором развития современного общества. Они используются школьными учителями при изучении большинства учебных предметов, в том числе «Технологии». Но анализ школьной практики показывает, что новые компьютерные средства обучения в преподавании «Технологии» используются недостаточно широко. Возможности компьютерных программных средств по семейной экономике применительно к такой важной составляющей программы образовательной области «Технология», как элементы домашней экономики раздела «Технологии ведения дома», целенаправленно не изучались. Так, анализ научных работ по информатизации школьного образования позволяет констатировать, что небольшое число из них связано с проблемой методики использования информационных технологий при изучении различных разделов школьной программы по технологии. Это работы Ю. С. Иванова, А. В. Коптелова, Г. Н. Некрасовой, Н. Г. Тарасовой, Л. Г Четвериковой, Н. П. Шипицына. По результатам проведенного нами в 2005 г. анкетного опроса учителей технологии г. Кирова и области выявлена потребность в изучении методики использования информационных технологий, в частности компьютерных программных средств по семейной экономике в технологоэкономической подготовке учащихся 7–9-х классов. Таким образом, возникло несоответствие между необходимостью использования компьютерных программных средств и информационных технологий в технологической подготовке школьников, с одной стороны, и неразработанностью методики применения компьютерных программных средств по семейной экономике в технолого-экономической подготовке школьников, с другой стороны. Указанное несоответствие послужило основанием для разработки методики применения компьютерных программных средств по семейной экономике в технолого-экономической подготовке учащихся 7–9-х классов в процессе обучения их в факультативном курсе «Основы семейной экономики».

С 2003 по 2007 г. на кафедре технологии и методики технологии Вятского государственного гуманитарного университета нами проводилось специальное исследование по разработке указанной методики. В настоящей статье мы описываем методику применения компьютерных программных средств по семейной экономике в технолого-экономической подготовке учащихся 7–9-х классов основной школы. Она включает в себя программу факультативного курса «Основы семейной экономики» для учащихся 7–9-х классов, перечень специально отобранных компьютерных программных средств, систему учебнометодических материалов: задания, карточки-задания, методические рекомендации для учащихся по использованию компьютерных программных средств, демонстрационные файлы. Методика основана на включении различных средств информационных технологий в структуру традиционного урока технологии, комплексном использовании и максимальной реализации дидактического потенциала каждого из них.

Специфика методики применения компьютерных программных средств по семейной экономике в технолого-экономической подготовке учащихся 7–9-х классов основной школы заключается в использовании демонстрационных файлов, различных по назначению средств информационных технологий, среди которых выделены моделирующие программные средства, имеющие большое практическое значение для технолого-экономической подготовки школьников. Проведенный методический анализ программных средств по семейной экономике позволил включить их в структуру факультативного курса «Основы семейной экономики». Темы факультативного курса и используемые средства информационных технологий (ИТ) представлены в табл. 1.

*Таблица 1*

| Номер          | Тема урока                                         | Используемые средства ИТ                                                            | Место ИТ в структуре                                              |
|----------------|----------------------------------------------------|-------------------------------------------------------------------------------------|-------------------------------------------------------------------|
| $\Pi/\Pi$      | Количество часов                                   |                                                                                     | урока                                                             |
| 1              | Введение. Семья и ее эконо-<br>мическая жизнь<br>2 | «The Sims »                                                                         | Практическая работа                                               |
| $\overline{2}$ | Бюджет семьи                                       | «Ace Money»                                                                         | Формирование зна-<br>ний<br>Практическая работа                   |
| 3              | Расходы на питание<br>2                            | «Ace Money»                                                                         | Практическая работа                                               |
| 4              | Обязательные платежи                               | «Электросчетчик»<br>«Кредитный калькулятор»<br>«Ace Money»                          | Практическая работа<br>Практическая работа<br>Практическая работа |
| 5              | Накопления. Сбережения                             | «Ace Money»<br>«Кредитный калькулятор»                                              | Практическая работа<br>Практическая работа                        |
| 6              | Маркетинг и менеджмент в<br>домашней экономике     | Ресурсы Интернета                                                                   | Практическая работа                                               |
| 7              | Основы потребительских зна-<br>ний                 | «Консультант Плюс:<br>Средняя школа»                                                | Практическая работа                                               |
| 8              | Предпринимательство в се-<br>мейной экономике      | «Школьный курс экономики»<br>«Консультант Плюс: Средняя<br>школа» Ресурсы Интернета | Практическая работа<br>Практическая работа                        |
| 9              | Творческий проект                                  | По выбору                                                                           | Защита проекта                                                    |
|                | Итого 18                                           |                                                                                     |                                                                   |

**Темы факультативного курса «Основы семейной экономики» и используемые средства информационных технологий**

В основу разработанной нами методики использования компьютерных программных средств по семейной экономике в технологоэкономической подготовке учащихся основной школы положены следующие научно-методические идеи: практико-ориентированная направленность обучения, интеграция технолого-экономической и информационной подготовки, комплексное использование различных по назначению средств информационных технологий, чередование деятельности за компьютерами и на дополнительных рабочих местах. Заметим, что компьютер и программные средства органично взаимосвязаны с целями,

содержанием, формами, методами обучения, деятельностью учителя и учащегося. Компьютерная техника и программные средства применяются на уроках как объект изучения, как инструмент деятельности и как средство обучения для поддержки и расширения возможностей традиционных средств и методов обучения. При этом программное средство последовательно применяется на нескольких занятиях, что важно в дидактическом плане.

При подготовке и планировании учебного занятия сначала учитель определяет учебную, воспитательную и развивающую цели занятий, определяет цели по использованию программных средств, устанавливает интегративные связи между информационной и технологической составляющей [1, с. 171]. Затем выбирает форму занятия. Занятия факультативного курса построены так же, как комбинированный урок технологии. Эта форма комбинированного урока, используемая на факультативных занятиях, в условиях отводимого времени является оптимальной. Она позволяет получить новые знания, закрепить их на практике в процессе использования программных средств, формировать умения. Кроме того, при большем объеме времени на изучение курса, можно использовать и другие формы уроков: урок получение новых знаний, урок контроля умений и навыков, лабораторно-практическое занятие и другие.

При составлении плана занятия основное внимание уделяется новым понятиям и умениям, получаемым в процессе работы с программными средствами, а также особенностям технологии, которые должны освоить и практически применить учащиеся (технологии ведения учета семейных, личных финансов; технологии ведения учета расходов на питание; технологии формирования накоплений и другие). К каждому занятию учитель готовит материально-техническое и учебнометодическое обеспечение. Подготовка материально-технического обеспечения включает в себя: подготовку компьютеров, проектора, проекционного экрана, программных средств. Мы включили этап подготовки программных средств в этап подготовки материально-технического обеспечения, так как считаем, что он более полно характеризует деятельность учителя по организации материально-технической части урока. Эта деятельность является необходимым условием для организации компьютерных технологий обучения.

Компьютерные программные средства по семейной экономике применяются прежде всего на таких этапах урока, как: практическая работа, самостоятельная работа. Организация компьютерной деятельности на этапе практической работы заключается в том, что учитель формирует рабочие группы; объясняет задание, которое необходимо выполнить; демонстрирует способы выполнения задания; управляет компьютерной деятельностью учащихся; является инициатором обсуждения выполнения задания. Рабочие группы формируются на основе дружеских предпочтений учащихся. Группа может состоять из 2–3 человек, ее размер зависит от количества компьютеров и решаемых задач. Каждая группа занимается за отдельным компьютером. Демонстрация способов выполнения задания осуществляется учителем с использованием проекционного экрана. Повторная демонстрация способов выполнения задания осуществляется учащимися самостоятельно с помощью разработанных нами демонстрационных файлов. Они представляют собой файлы, содержащие видео- и аудиоинформацию по сопровождению действий учителя в работе с компьютерными программными средствами. С применением демонстрационных файлов в технолого-экономической подготовке достигается ряд методических целей: индивидуализация и дифференциация обучения, высвобождение учебного времени. Применение демонстрационных файлов на уроках технологии особенно актуально, так как значительная часть времени затрачивается на выполнение самостоятельной работы, а учителю при этом часто приходится давать индивидуальные консультации школьникам.

Важным элементом системы управления компьютерной деятельностью учащихся является разработка заданий по каждому программному средству. Количество заданий,

разрабатываемых к каждому уроку, зависит от сложности решаемых с помощью программного средства задач и уровня подготовки учащихся. Задания выполняются на бумаге в виде карточек. В заданиях в соответствии с темой урока органично взаимосвязана операциональная часть и предметная. Время на выполнение заданий ограничено. Поскольку задания составлены в письменной форме, то важным фактором управляющего воздействия является стиль формулировки заданий и содержание. В них должны учитываться интересы и потребности подростков в соответствии с возрастом. Таким образом, успешная реализация методики невозможна без учебнометодического обеспечения. Нами разработано 65 заданий, 14 карточек-заданий, 11 демонстрационных файлов, методические рекомендации для учащихся по использованию компьютерных программных средств по семейной экономике.

Работа за компьютерами чередуется с обсуждениями выполнения заданий на обычных рабочих местах. Чередование видов деятельности позволяет снять напряжение, снизить утомляемость, выдержать санитарно-гигиенические нормы нахождения учащихся перед экраном монитора [3, с. 33]. Обсуждение выполнения заданий способствует более глубокому пониманию учащимися сущности осваиваемых технологий и действий по работе с программными средствами. После завершения серии заданий учитель указывает на допущенные ошибки, показывает оптимальный способ действий.

 Самостоятельная работа учащихся является методической особенностью разработанного нами факультативного курса. Она реализуется в урочной и внеурочной формах организации занятий. На уроке наибольшую самостоятельность учащиеся проявляют при выполнении упражнений в процессе формирования умений. Самостоятельная работа вне урока занимает важное место в формировании умений и навыков по работе с компьютерными программными средствами, целостного представления о семейной экономике. Хорошие условия для этого создаются при выполнении проекта с использованием компьютерных программных средств по семейной экономике и домашних заданий.

Педагогический эксперимент по проверке методики использования компьютерных программных средств по семейной экономике в технолого-экономической подготовке учащихся основной школы осуществлялся в образовательных учреждениях г. Кирова, области и других регионах. В экспериментальной проверке участвовали 4 учителя технологии, 3 учителя информатики, 2 учителя экономики, более 100 городских и сельских школьников. Эффективность методики применения компьютерных программных средств по семейной экономике в технолого-экономической подготовке учащихся основной школы проверялась автором на основе экспериментальных занятий с учащимися Центра детского творчества с изучением прикладной экономики, г. Кирова; воспитанниками Старокорсунского детского дома г. Краснодара; учащимися школы № 28 г. Кирова. Динамика изменения уровня знаний и умений учащихся по основам семейной экономики в процессе разработки методики использования компьютерных программных средств по семейной экономике показана в табл. 2, 3.

*Таблица 2*

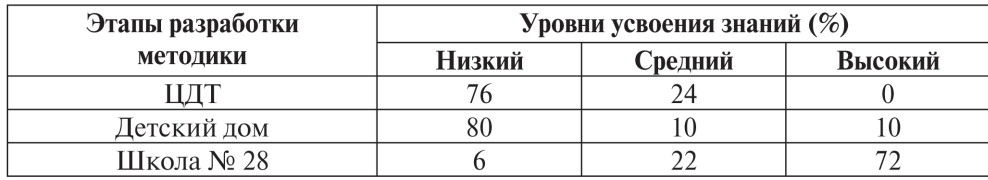

#### **Динамика изменения уровня знаний по семейной экономике**

### *Таблица 3*

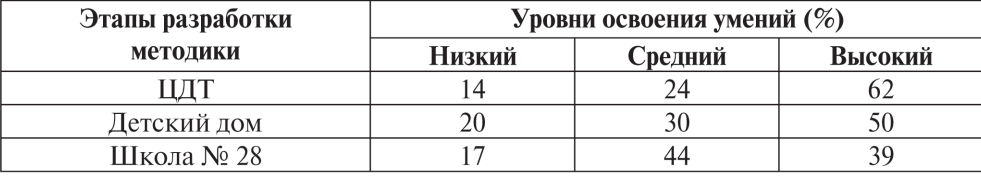

### **Динамика изменения уровня освоения умений по семейной экономике**

Полученные данные позволили нам сделать вывод о положительной динамике процесса усвоения знаний по семейной экономике, так как высокий уровень увеличился, средний остался на прежнем уровне, а низкий сократился. Динамика изменения уровня освоения умений по семейной экономике характеризуется увеличением числа учащихся достигнувших среднего уровня, незначительным снижением высокого уровня и сохранившим значение низким уровнем. С нашей точки зрения, небольшой процент низкого уровня освоения умений, сохраняющийся в процессе совершенствования методики связан с недостаточно сформированными умениями на начало изучения факультативного курса «Основы семейной экономики». У подавляющего большинства учащихся уровень умений по семейной экономике на начало изучения факультативного курса был низким. В процессе второго этапа эксперимента методика использования компьютерных программных средств по семейной экономике в технолого-экономической подготовке учащихся основной школы была в необходимой степени апробирована учителями школы № 37 г. Зуевки Кировской области; школы № 28 г. Кирова. По результатам этой работы значительная часть учащихся (62 и 28% соответственно) достигли среднего и высокого уровня усвоения знаний по семейной экономике. Средний уровень освоения умений по семейной экономике выявлен у 40% испытуемых, у 60% школьников высокий. Схожие результаты авторского эксперимента и апробации методики учителями свидетельствуют об эффективности применяемой методики обучения.

### **СПИСОК ЛИТЕРАТУРЫ**

1. *Некрасова Г. Н.* Подготовка учителя технологии к использованию средств информационных технологий в профессиональной деятельности: Монография. М.: Школа будущего, 2004. 255 с.

2. *Симоненко В. Д., Шелепина О. И.* Семейная экономика: Учеб. пособие для 7–8 классов общеобразоват. учрежд. Образовательная область «Технология». 2-е изд., испр. и доп. М.: Вита-Пресс, 2002. 192 с.

3. Гигиенические требования к условиям обучения в общеобразовательных учреждениях. Санитарноэпидемиологические правила и нормативы. М.: Федеральный центр Госсанэпиднадзора Минздрава России, 2003. 51 с.